## Способ аугментации данных для коррекции кольцевых артефактов на томографических изображениях

Корнилов Антон Сергеевич $^{1,2}$ Макиенко Дарья Олеговна $^1$ 

1: Стажёр-исследователь, Научно-исследовательский центр компании Schlumberger, Москва, Россия

2: Аспирант, Национальный исследовательский ядерный университет «МИФИ», Москва, Россия  $E_{\text{r}}$ mail: kranton940mail.ru

## $\boldsymbol{H}$ аучный руководитель — Сафонов Илья Владимирович

Кольцевые артефакты являются одним их типичных дефектов изображений рентгеновской компьютерной томографии (КТ). Было предложено множество аппаратных и программных способов подавления кольцевых артефактов. Несмотря на применение подобных способов в системах микроКТ, часть кольцевых артефактов остаётся на слоях трёхмерного реконструированного изображения. Они выглядят как тёмные и/или светлые царапины, образующие дуги окружности вокруг центра среза. Каждый такой артефакт может быть шириной и толщиной от одного до нескольких вокселей.

Целесообразно детектировать и корректировать рассматриваемые локальные артефакты с помощью глубоких свёрточных нейронных сетей. Восемь 396839681840 изображений с глубиной цвета 8 бит на воксел различных типов песчаников и песка использовались для формирования обучающей и валидационной выборок. Однако, всего около 1500 областей, повреждённых кольцевыми артефактами, было обнаружено на этих изображениях. Для обнаружения областей использовался расширенный на 3D алгоритм, основанный на согласованной фильтрации в цилиндрической системе координат [1]. Такого количества областей недостаточно для обучения, даже если применять известные подходы к аугментации изображений [2].

Предлагается способ аугментации, в котором реальные кольцевые артефакты смешиваются с 3D неповреждёнными фрагментами рассматриваемых изображений в цилиндрической системе координат, что автоматически приводит к масштабированию и перемещению артефактов в декартовой системе.

На изображение в цилиндрической системе координат  $I^c$  переносится 3D область с артефактом  $I_a$  с началом в координатах воксела  $v_a = (x_a, y_a, z_a)$ :

$$
I^{c}(v) = \begin{cases} clip(I^{c}(v) + \Delta_{a}(v - v_{a})) & x \in [x_{a}, x_{a} + N_{a}] \wedge \\ & y \in [y_{a}, y_{a} + M_{a}] \wedge \\ & z \in [z_{a}, z_{a} + D_{a}] \\ & \text{where} \end{cases}
$$
(1)

где  $(x, y, z)$  – координаты воксела v изображения;  $x = 0, ..., N - 1$ ,  $y = 0, ..., M - 1, z = 0, ..., D - 1; N, N_a$  - размер изображения и области артефакта по оси X; М,  $M_a$  – размер изображения и области артефакта по оси  $Y: D, D_a$  – размер изображения и области артефакта по оси Z;  $clip -$  функция отсечения значения воксела в диапазон [0, 255];  $\Delta_a$  – изображение размера  $N_a \times M_a \times D_a$ , определяемое формулами (2) и (3):

$$
\Delta_a(v) = \mu(v) - \text{median}_{xz}[\mu(v)],\tag{2}
$$

$$
\mu(x, y, z) = M[I_a(v), I_a(x, y+1, z), ..., I_a(x, y+k_y, z)],
$$
 (3)

где  $x = 0, ..., N_a - 1, y = 0, ..., M_a - 1, z = 0, ..., D_a - 1; M[\bullet] - \text{обosna-}$ чает среднее значение;  $median_{xz}[\bullet]$  – обозначает медианное значение относительно плоскости, параллельной XZ.

Случайно выбираемый артефакт из выборки обнаруженных артефактов смешивался с неповреждённым регионом изображений. Подобным образом на каждое исходное изображение было перенесено порядка  $2 \cdot 10^4$  артефактов. Координата  $x_a$  начала артефакта в цилиндрической системе выбирались случайным образом в диапазоне  $[0, N - N_a]$ , координата  $y_a$  изменялась с шагом, случайно выбираемым в диапазоне  $[s_{y_{a1}}, s_{y_{a2}}]$  на каждом шаге добавления следующего артефакта, координата  $z_a$  выбирались случайным образом в диапазоне [0,  $D - D_a$ ]. Начальное значение  $y_a$  в нашем случае было установлено равным 200,  $s_{y_{a1}} = 20$ ,  $s_{y_{a2}} = 150$ , а  $k_y = 20$ .

Дополнительно выполнялся биннинг (процедура объединения соседних элементов изображения в один элемент, что приводит к повышению контраста, но понижению пространственного разрешения изображения) и варьировалась интенсивность неповреждённых фрагментов и регионов, содержащих артефакты.

Результатом работы алгоритма является несколько миллионов 3D патчей (фрагментов изображений) для обучения и валидации нейронной сети. На рисунке показан настоящий кольцевой артефакт

(а), неповреждённый фрагмент изображения (б), артефакт перенесённый на неповреждённый фрагмент (в). Как видно, сформированные в результате аугментации кольцевые артефакты визуально практически неотличимы от натуральных.

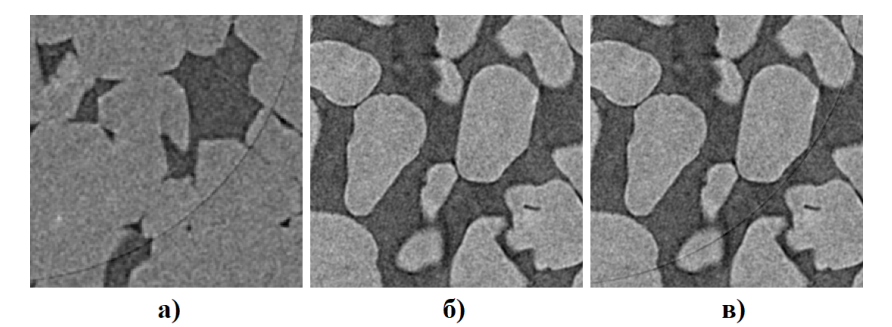

## Иллюстрации

Настоящий кольцевой артефакт (а); неповреждённый фрагмент (б); перенесённый артефакт с первого изображения на второе (в).

## Литература

- 1. Kornilov A., Safonov I., Yakimchuk I. Blind Quality Assessment for Slice of Microtomographic Image // In 2019 24th Conference of Open Innovations Association (FRUCT), 2019, P. 170–178.
- 2. Buslaev A., Parinov A., Khvedchenya E., Iglovikov V. I., Kalinin A. A. Albumentations: fast and flexible image augmentations // arXiv preprint arXiv:1809.06839, 2018.